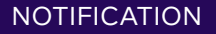

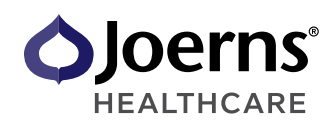

## Acquisition Notification

We have recently been notified that your company is in the process of acquiring facilities from a Joerns customer. The information below is required to process the acquisition accurately in our system.

## To be completed by new owner:

We have an alternate provider and will need to schedule a pickup of all Joerns rental products.

We are interested in continuing to partner with Joerns as a provider. \*Please complete the attached credit application and return to credit-clt@joerns.com

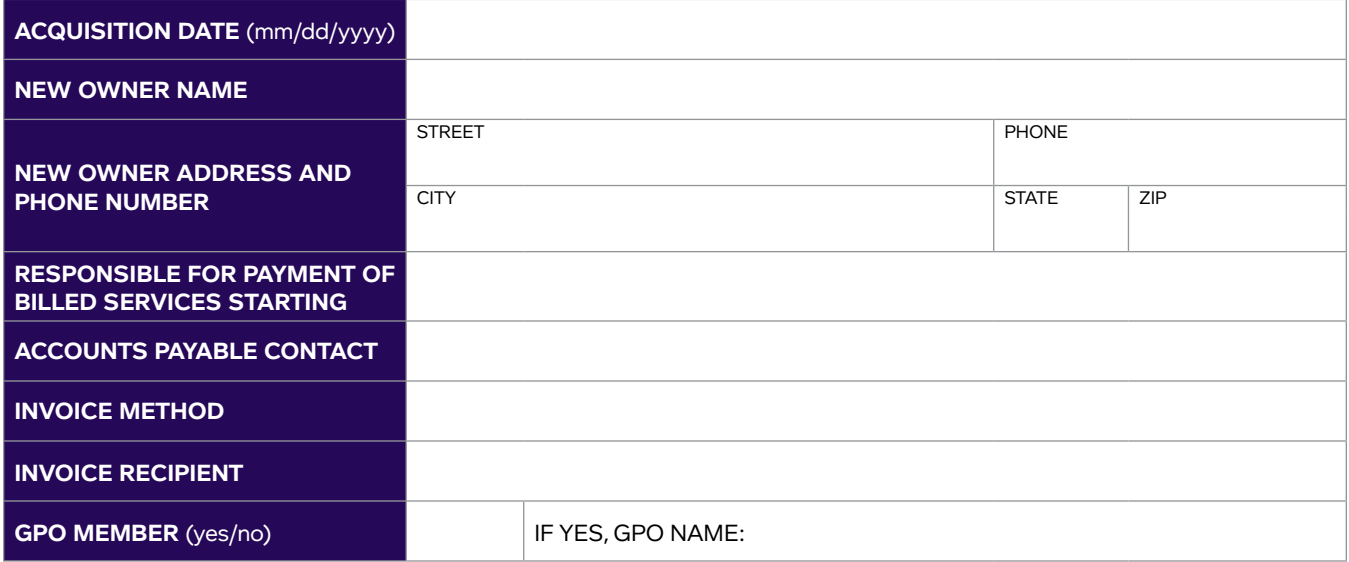

Please provide a list of facilities included in the acquisition and if the facility is/will be under a New Name (please attach a separate piece of paper if more space is needed).

\*To provide a more accurate quote for continued services, please attach a list of all additional facilities owned by your corporation.

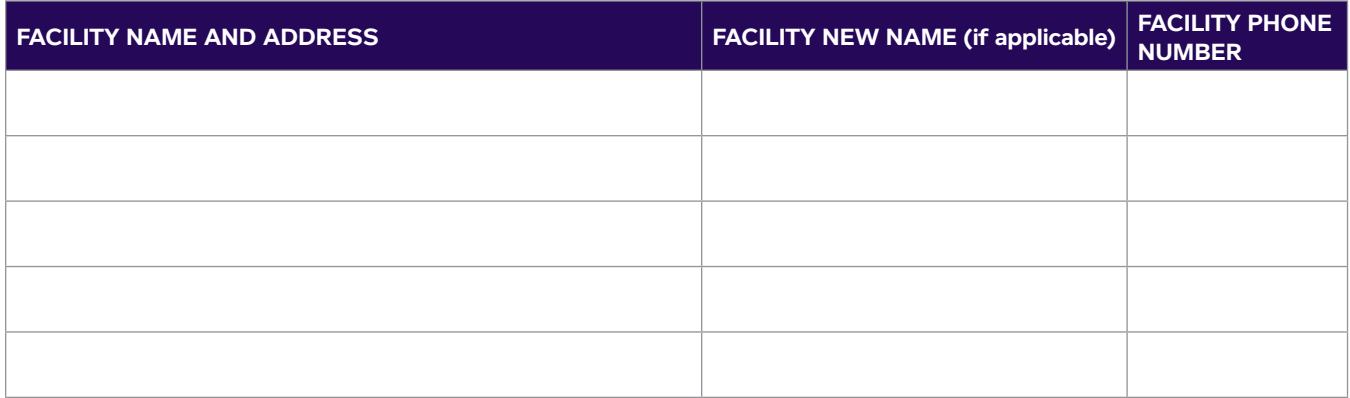

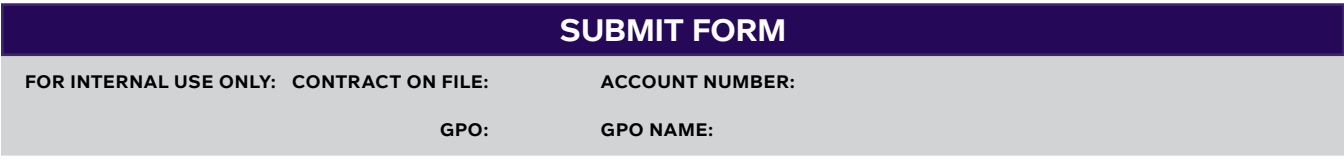

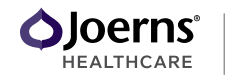